**AutoCAD Crack Torrent (Activation Code) Download For Windows [Latest]**

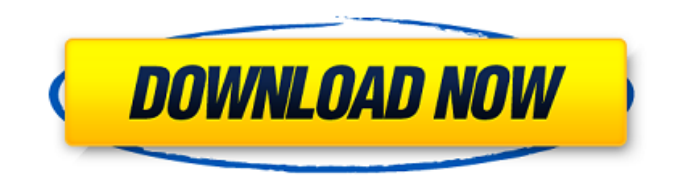

## **AutoCAD Crack + For Windows**

The major purpose of AutoCAD Crack is to draw and edit 2D drafting geometry. In addition to 2D design, AutoCAD is also used for 3D modeling. Autodesk has developed several applications, including AutoCAD Map 3D, AutoCAD 360, AutoCAD Plant 3D, AutoCAD Plant 3D Revit, and AutoCAD Architecture. The AutoCAD Builder allows users to create new user-customized applications using the software's application programming interface (API). This API is available to registered users only. AutoCAD uses a matrix-based coordinate system. In it, coordinates are represented by numbers, each of which represents a coordinate in a grid. AutoCAD 2015 uses a unit of measure called a "unit" or "unit measure." It is 1⁄16 of an inch or 0.05 of a meter. To avoid confusion, all specifications should be rounded to 1/16 of an inch, or to 0.05 of a meter, for example, 2.56  $\times$  2.56 inches (0.84  $\times$ 0.84 meters) = 2.57 square inches (0.56  $\times$  0.56  $\times$  0.84 = 0.56 square meters). The 2015 release of AutoCAD has a new, integrated "full-screen CAD experience" (FSCAD) mode. If you are familiar with the older "AutoCAD LT" software version, this mode is somewhat similar to that version. However, it has a new interface, slightly different command-line syntax, and a revised look and feel. You can read more about the FSCAD here. In AutoCAD, you can modify a 2D, 3D or surface model using many drawing commands. If you select the Autodesk Shape Builder tool on the Home ribbon in AutoCAD, a prompt will appear on the command line. If you press Enter, a new shape with a " + " is added. The basic shape remains in the "current" state. If you want to create a new shape, you should first copy (or "snap") a shape that you like. For this example, we will use an existing shape, a circle. The command line prompt will change to "Select a shape". Click a new shape (the one we copied) on the graphics window. When you click a new shape,

## **AutoCAD Crack +**

Help The Autodesk Exchange website, located at www.autodesk.com/exchange, is a centralized repository for AutoCAD Full Crack products, which allows users to download and install these applications on their computers. The exchange software also provides Autodesk employees with access to AutoCAD Product Key software for on-demand installation and demonstration purposes. The Autodesk Exchange App, a feature of the Autodesk Exchange website, was created in 2010 to allow AutoCAD Crack For Windows users to install AutoCAD 2022 Crack products on their computers and access product information. History AutoCAD For Windows 10 Crack was first released by Autodesk in 1989, as an offline desktop product. Starting in 1991, Autodesk provided online access to AutoCAD Cracked Accounts for some time via the Internet. This was discontinued in early 1999. In 2001, Autodesk re-introduced the Autodesk Exchange website and the Autodesk Exchange App for Windows. The exchange software was designed to allow users to download and install AutoCAD products on their computers, as well as access product information. Features Features of the Autodesk Exchange App include AutoCAD Architectural, AutoCAD Civil 3D, AutoCAD Electrical, AutoCAD MEP, AutoCAD Mechanical, AutoCAD Mechanical 3D, AutoCAD MEP 3D, AutoCAD Structure, AutoCAD Structural, AutoCAD Traffic 3D, AutoCAD Utilities, AutoCAD Viewer, AutoCAD 360 and AutoCAD Mechanical Civil 3D. The most recently released version, AutoCAD Electrical 2015 is in beta stage. Autodesk Exchange Apps are installed on the client computer and connect to the Autodesk Exchange website to access the latest versions of AutoCAD products. When installed on the client computer, the AutoCAD exchange software is accessible by clicking the exchange logo in the application window. A user can browse through the latest available product updates, download the latest product software and instructions, and also install the software on their client computer. AutoCAD is installed on the client computer, and the web browser is used to access the Autodesk Exchange website. Autodesk Exchange software is installed on the client computer, which connects to Autodesk Exchange to display the available products. Access to AutoCAD Exchange products is free, and a one-time user registration is required to access the Autodesk Exchange website. Registering as a user of Autodesk Exchange is optional ca3bfb1094

## **AutoCAD Product Key**

\*Required Software\* \*Autodesk Autocad 18\* # Requirements: # After you install the software, click on \*\*AutoCAD\*\* from the program list and then click on \*\*Edit\*\*. # then click on \*\*Edit Autodesk Networks\*\* # then click on \*\*edit connection settings\*\* # Then scroll down to \*\*Autocad\*\* then click on the \*\*New\*\* button # Then enter the following information # # First line: \*\*SoftwareName =" Autodesk AutoCAD"\*\* # Second line: \*\*OperatorName ="(your name)"\*\* # Third line: \*\*Password  $=$ "(your password)"\*\* # Fourth line: \*\*Telnet Server address =" (local)"\*\* # # After that click on \*\*Create\*\* button and then follow the instructions given in the next step. # # # # # # # # # # # # # # # # # # # # # # # # # # # # # # # # # # # # # # # # # # # # # # # # # # # # # # # # # # # # # # # # # # # # # # # # # # # # # # # # # # # # # # # # # # # # # # # # # # # # #

#### **What's New In AutoCAD?**

Import XML or BOM files from your print shop (new in Windows 10 for PCs). Access your print-shop data directly from AutoCAD drawings, directly from AutoCAD's Print Command and without additional print layout steps. (video: 1:33 min.) Use the new Markup Assist, a new feature that helps you quickly incorporate feedback from end users into your designs. It makes it easier to mark up your drawings. With the Markup Assist you can quickly mark-up by drawing layers and annotating objects on your drawings. (video: 1:20 min.) Organize your edits in a customized project notebook and share it with your team. For example, you can create a separate notebook for each member of your team to keep track of changes. (video: 1:31 min.) New commands for working with the mark-up process. New commands, like Markup Assist, Markup Import and Markup Apply to save time when you mark up drawings. These new commands make mark-up faster and easier. (video: 1:24 min.) New: Name change property (in Part Info) New: Display inline and separately (in Component Info) New: "Save All" (new in AutoCAD 2020/2021 for Mac) New: Select multiple objects in the Object Browser by dragging a mouse or pressing arrow keys (in Workspace Info) New: All annotations are highlighted by default (in Annotations Info) New: View the original view in Overlays Info and change the original view to Fit view New: Display the scale bar when you change view modes (in Scaling Tool) New: Selecting only when Ctrl is pressed (in Text Strokes) New: Use the Selected command to select one or more objects in the drawing (in Object Relations) New: Select objects from a keyboard macro New: Optimize icon (in Workspaces) New: Command to turn workspaces off/on New: Improved Drawing Preview: Added grid line outlines to drawings (in Drawing Preview) New: Choose a different color for annotations (in Annotations Color) New: Picking new typefaces and font sizes New: New, Customizable system colors in Windows and Mac (in the System Colors dialog box) New: Drag objects onto the ViewCube in a new

# **System Requirements:**

NOTE: In order to play the free trial of this game, you will need to have a copy of the original game installed on your PS3 system. Last Updated: June 19, 2020 Please note that any attempt to pirate this game will result in account and system ban. You need at least the PS3 OS version 3.0 or newer to play the game, and be able to install game content. You must have at least a 20 GB hard disk space available on your PS3 system. You need internet access for this game

<http://shaeasyaccounting.com/autocad-2020-23-1-crack-free-pc-windows-2022-new/> [https://knoxvilledirtdigest.com/wp-content/uploads/2022/07/AutoCAD\\_\\_Download-2.pdf](https://knoxvilledirtdigest.com/wp-content/uploads/2022/07/AutoCAD__Download-2.pdf) <https://blu-realestate.com/autocad-crack-download-5/> <https://youbenefit.solar/wp-content/uploads/2022/07/AutoCAD-69.pdf> <https://greenboxoffice.ro/autocad-activation-code-download/> <http://www.paylessdvds.com/?p=20166> [https://champlife.de/wp](https://champlife.de/wp-content/uploads/2022/07/AutoCAD_Activator_Free_Download_PCWindows_Updated_2022.pdf)[content/uploads/2022/07/AutoCAD\\_Activator\\_Free\\_Download\\_PCWindows\\_Updated\\_2022.pdf](https://champlife.de/wp-content/uploads/2022/07/AutoCAD_Activator_Free_Download_PCWindows_Updated_2022.pdf) [https://cambodiaonlinemarket.com/autocad-2020-23-1-crack-lifetime-activation-code-win](https://cambodiaonlinemarket.com/autocad-2020-23-1-crack-lifetime-activation-code-win-mac-2022-latest/)[mac-2022-latest/](https://cambodiaonlinemarket.com/autocad-2020-23-1-crack-lifetime-activation-code-win-mac-2022-latest/) <https://cecj.be/autocad-full-product-key-free-x64/> [https://alaediin.com/wp](https://alaediin.com/wp-content/uploads/2022/07/AutoCAD_Crack___Full_Product_Key_Download_Latest_2022.pdf)[content/uploads/2022/07/AutoCAD\\_Crack\\_\\_\\_Full\\_Product\\_Key\\_Download\\_Latest\\_2022.pdf](https://alaediin.com/wp-content/uploads/2022/07/AutoCAD_Crack___Full_Product_Key_Download_Latest_2022.pdf) [http://www.be-art.pl/wp-content/uploads/2022/07/autocad\\_pcwindows.pdf](http://www.be-art.pl/wp-content/uploads/2022/07/autocad_pcwindows.pdf) <http://capabiliaexpertshub.com/autocad-crack-full-version-download-x64-latest-2022/> <http://dmmc-usa.com/?p=16573> <http://www.camptalk.org/wp-content/uploads/2022/07/AutoCAD-104.pdf> <https://parsiangroup.ca/2022/07/autocad-crack-with-license-key-x64-latest/> <https://wmondemand.com/?p=27111> <https://nashvilleopportunity.com/autocad-crack-42/> [https://logocraticacademy.org/autocad-20-0-crack-activation-code-with-keygen-download](https://logocraticacademy.org/autocad-20-0-crack-activation-code-with-keygen-download-latest-2022-2/)[latest-2022-2/](https://logocraticacademy.org/autocad-20-0-crack-activation-code-with-keygen-download-latest-2022-2/) <http://www.bayislistings.com/autocad-crack-free-download-2022-2/>

<http://coquenexus5.com/?p=11169>